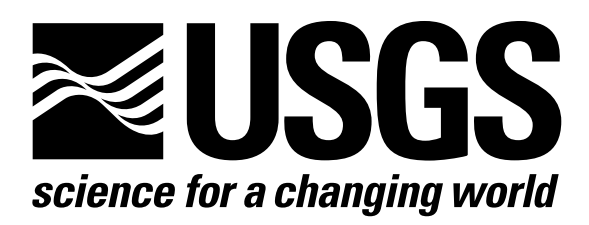

l

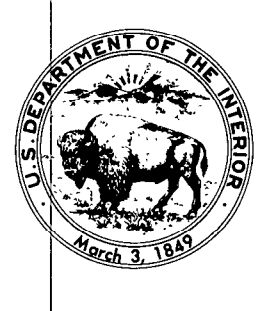

Techniques of Water-Resources Investigations of the United States Geological Survey

# **Chapter A1** A MODULAR THREE-DIMENSIONAL FINITE-DIFFERENCE GROUND-WATER **FLOW MODEL**

By Michael G. McDonald and Arlen W. Harbaugh

This chapter supersedes U.S. Geological Survey Open-File Report 83-875

Book 6

MODELING TECHNIQUES

[Click here to return to USGS Publications](../index.html)

#### Narrative for Module SSOR1Bs

Module SSORlB uses Gaussian elimination to solve a matrix equation of the form  $[A]{x}=\{B\}$ . The matrix  $[A]$  is symmetric and banded with rank "N. " It is stored in the compressed format shown in figure 55 and uses a single subscript. The vector  $\{X\}$ , as it is calculated, is stored in the space reserved for vector (B).

The indices used in the module flow chart are those for standard matrix organization. The indices actually used in the program are based on the compressed format and a single index. Module SSORlB performs its functions in the following order:

1. Work through the first N-l rows using each one, in sequence, as the pivot row (row I).

2. Calculate the inverse of the main diagonal element--- $a_{I,I}$ . (The index (ID) points to  $a_{I,I}$  which is the first element of column I in the compressed matrix [A].)

3. Modify each of the rows after row I so that the terms corresponding to the pivot term are eliminated. Since the coefficient matrix is banded, there are only MBW-1 equations (where MBW is the maximum half-bandwidth plus one) where the term to be eliminated is not already equal to zero. The rows are indexed by "L." (The equation corresponding to row "L" is referred to as equation "L.")

4. Calculate the coefficient C which when multiplied by the pivot equation and subtracted from equation L will eliminate a term in equation L.

13-29

(The index IB points to a coefficient in the pivot equation which, because of symmetry, is equal to the coefficient to be eliminated.)

5. Calculate the new coefficients in equation L for each of the terms to the right of the coefficient that is being eliminated. Because the matrix is banded, there are only MBW-1 nonzero terms to the right of the pivot. Therefore, at most, MBW-1 coefficients have to be calculated.

6. Subtract C times a coefficient in the pivot equation from the corresponding coefficient in equation L.

7. Subtract C times the right side of the pivot equation from the right side of equation L. (The index LB points to the coefficient in equation L which must be calculated.)

8. Solve equation N for  $X(N)$  putting the result in  $B(N)$ .

9. Work backward from equation N-l solving each equation (equation L) for  $X(L)$ .

10. Set the accumulator "SUM" equal to zero.

11. Multiply the coefficient to the right of the main diagonal (in equation L) by the corresponding value of X and add it to the sum.

12. Calculate the value of X(L) and store it in B(L).

13. RETURN.

MBW is the maximum half bandwidth of the coefficient matrix plus one.

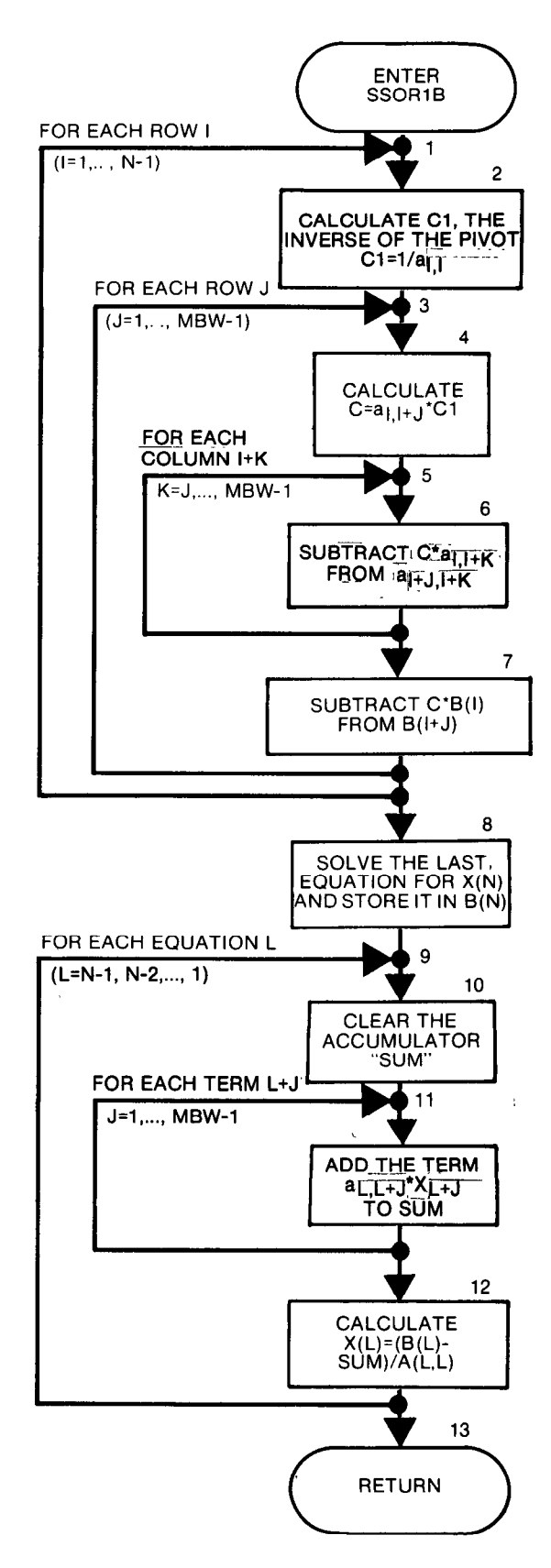

```
SUBROUTINE SSORIB(A, B, N, NA, MBW)
\mathbf C\mathbf CC---VERSION 1359 31MAR1983 SSOR1B
      \mathbf C\mathbf{C}SOLVE A SYMMETRIC SET OF EQUATIONS
C
        A IS COEFFICIENT MATRIX IN COMPRESSED FORM
C
        B IS RIGHT HAND SIDE AND IS REPLACED BY SOLUTION
C
        N IS NUMBER OF EQUATIONS TO BE SOLVED
\mathbf CMBW IS BANDWIDTH OF A
\mathbf cNA IS ONE-DIMENSION SIZE OF A
\mathbf C\mathbf C\mathbf cSPECIFICATIONS:
C
      ---------------------
     DIMENSION A(NA), B(N)
\mathbf C\mathbf CNM = N-1MBW1=MBW-1
     ID = 1 - MBW\mathbf CC1------SEQUENTIALLY USE EACH OF THE FIRST N-1 ROWS AS
CI------THE PIVOT ROW.
     DO 20 I=1, NM1
\mathbf CC2------CALCULATE THE INVERSE OF THE PIVOT.
     ID=ID+MBW
     Cl=1. / A(ID)LD = IDL = IC
C3------FOR EACH ROW AFTER THE PIVOT ROW (THE TARGET ROW)
C3------ELIMINATE THE COLUMN CORRESPONDING TO THE PIVOT.
     DO 15 J=1, MBW1
     L=L+1IF(L.GT.N) GO TO 20
     IB=ID+J\mathbf CC4------CALCULATE THE FACTOR NEEDED TO ELIMINATE A TERM IN THE
C4------TARGET ROW.
     C=A(IB)*C1LD=LD+MBW
```
 $\mathbf{I}$ 

```
LB=LD-1<br>C<br>C5------MODIFY THE REST OF THE TERMS IN THE TARGET ROW.
      DO 10 K=J, MBWl
C 
C&---- SUBTRACT THE FACTOR TIMES A TERM IN THE PIVOT ROW 
C6------FROM THE CORRESPONDING COLUMN IN THE TARGET ROW.
      LB = LB + 1A(LB)=A(LB)-C*A(ID+K)10 CONTINUE 
\overline{C}:7 ------MODIFY THE RIGHT SIDE OF THE EQUATION CORRESPONDING 
C7------ TO THE TARGET ROW. 
       B(I+J)=B(I+J)-C*B(I)15 CONTINUE 
   20 CONTINUE 
       ID=IDtMBW 
\overline{c}&------SOLVE THE LAST EQUATION. 
       B(N)=B(N)/A(ID)\mathbf{C}------WORKING BACKWARDS SOLVE THE REST OF THE EQUATIONS. 
       DO 70 I=1, NM1
       ID=ID-MBW 
C<br>C10-----CLEAR THE ACCUMULATOR SUM.
       SUM= 0.0
       L=N-I 
       MBWlM=MINO(MBWl,I) 
C<br>C11-----ADD THE KNOWN TERMS IN EQUATION L TO SUM.
       DO 60 J=l,MBWlM 
       SUM=SUMtA(IDtJ)*B(L+J) 
   60 CONTINUE 
C 
C12-----SOLVE FOR THE ONE UNKNOWN IN EQUATION L.
       B(L)=(B(L)-SUM)/A(ID)70 CONTINUE 
C 
C13-----RETURN 
       RETURN 
       END
```
## List of Variables for Module SSORlB

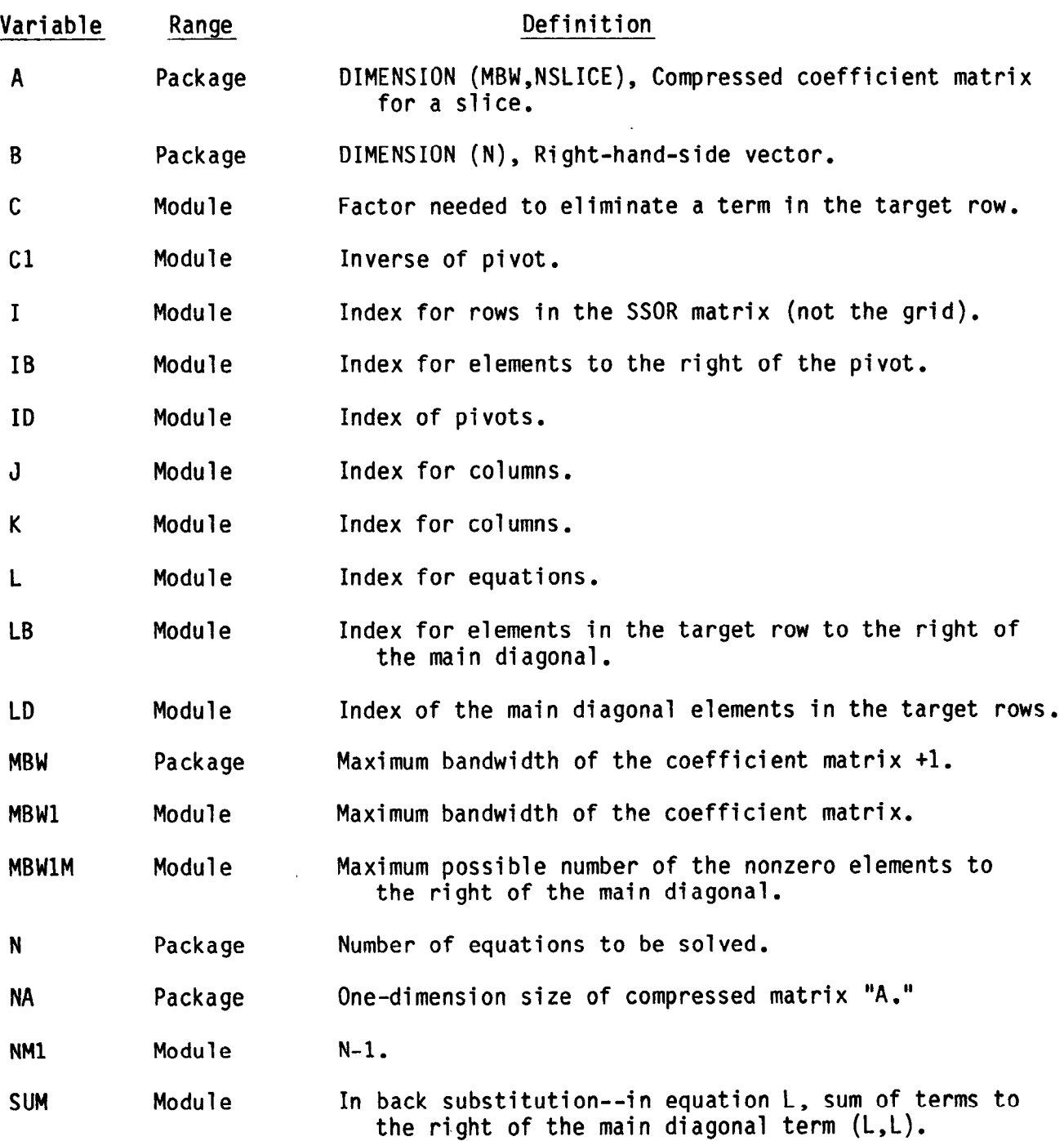

 $\bullet$ 

 $\frac{\epsilon}{k}$ 

### CHAPTER 14

## UTILITY MODULES

Utility modules are those submodules which perform general tasks common to several different packages. The name of a utility module always consists of a "U" followed by a five-character mnemonic. There are eight utility modules:

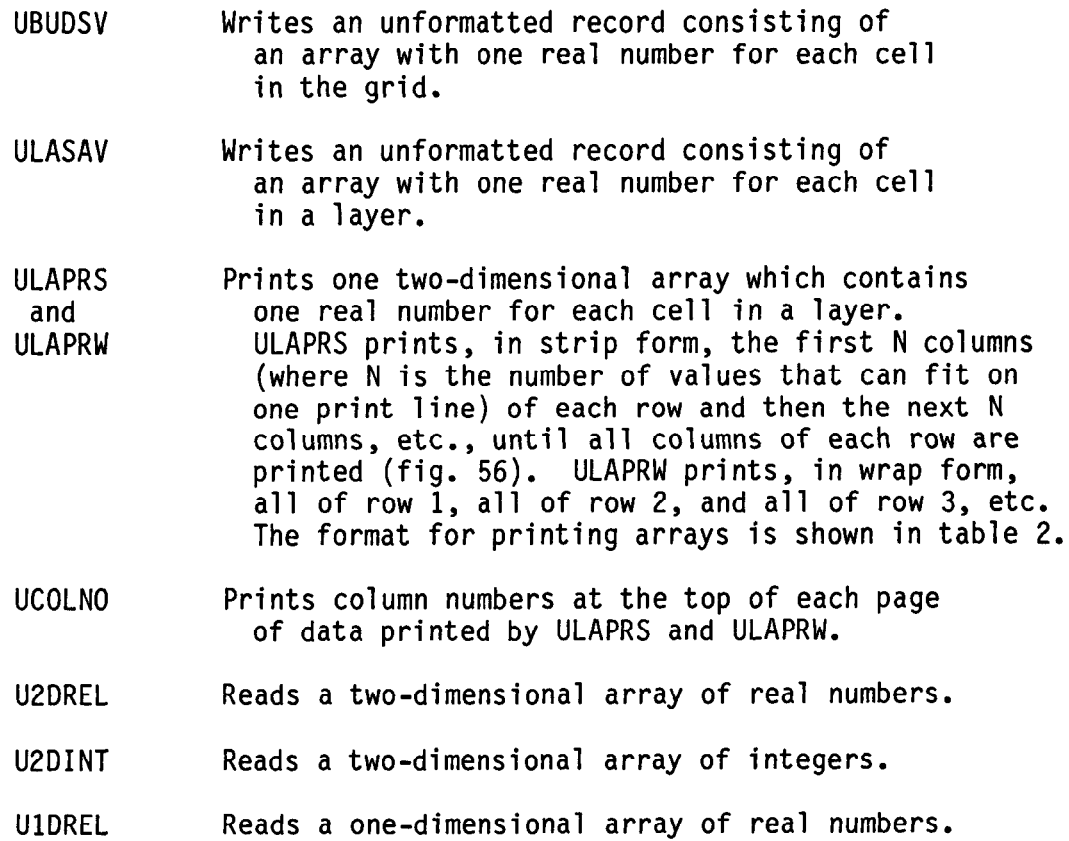

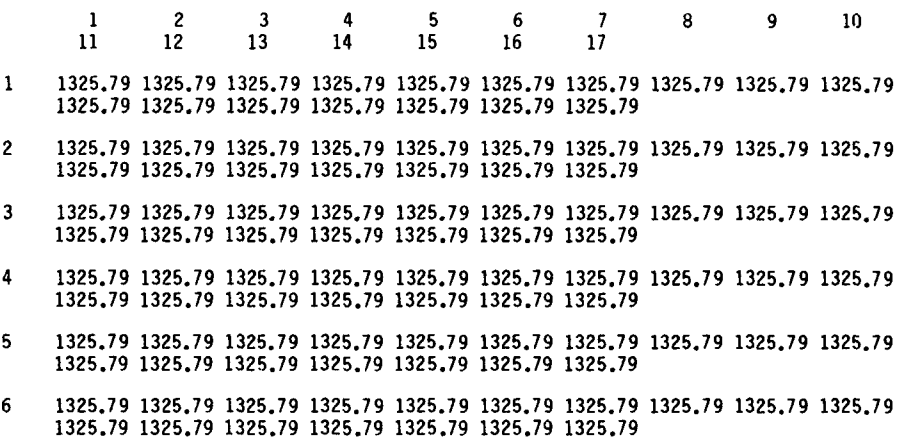

7 1325.79 1325.79 1325.79 1325.79 1325.79 1325.79 1325.79 1325.79 1325.79 1325.79 1325.79 1325.79 1325.79 1325.79 1325.79 1325.79 1325.79

 $\ddot{\phantom{1}}$ 

#### WRAP FORM

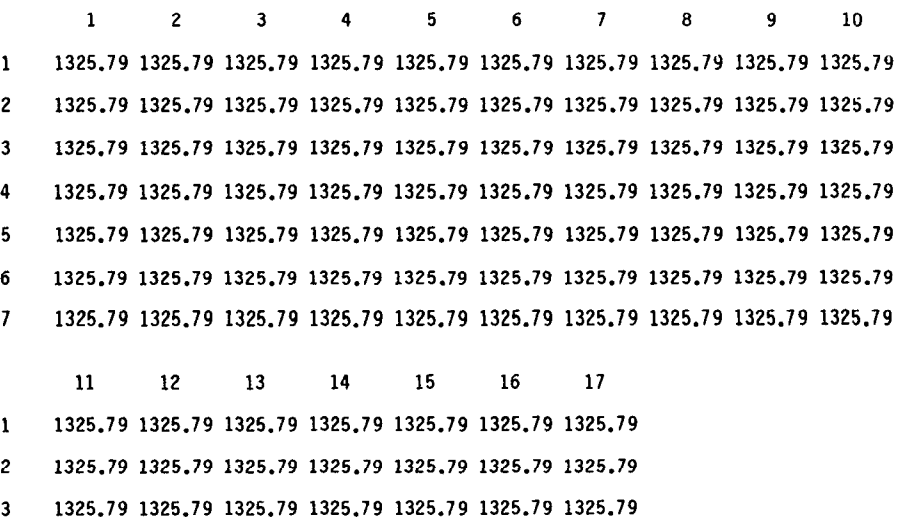

- 4 1325.79 1325.79 1325.79 1325.79 1325.79 1325.79 1325.79
- 5 1325.79 1325.79 1325.79 1325.79 1325.79 1325.79 1325.79
- 6 1325.79 1325.79 1325.79 1325.79 1325.79 1325.79 1325.79
- 7 1325.79 1325.79 1325.79 1325.79 1325.79 1325.79 1325.79

STRIP FORM

Figure 56.~Illustration of wrap and strip forms of printed output for a layer containing 7 rows and 17 columns.

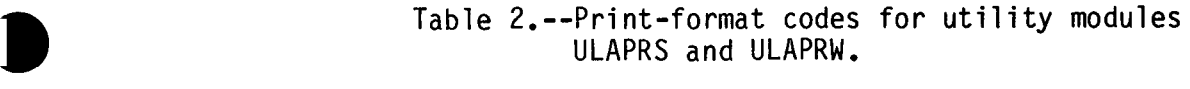

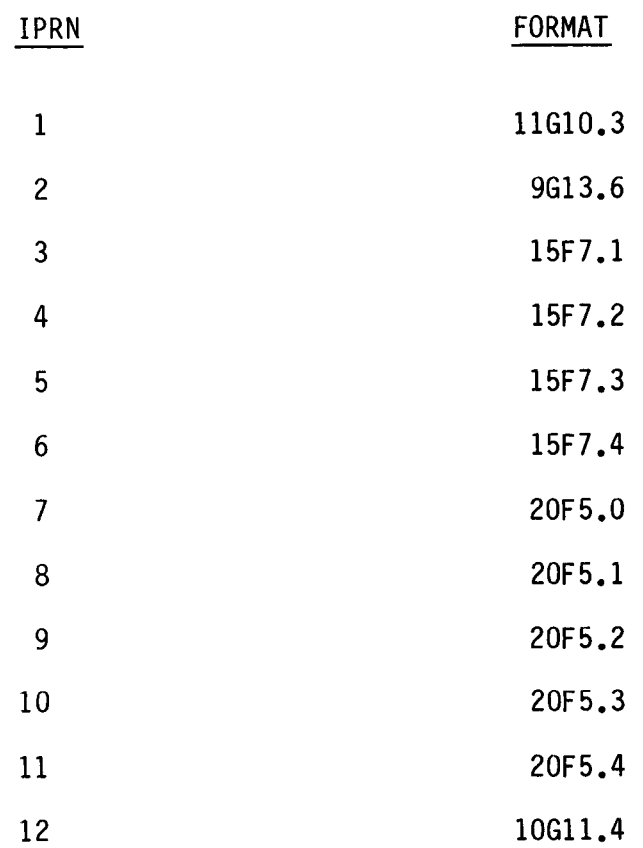

 $\overline{\phantom{a}}$ 

#### Input Instructions For Array Reading Utility Modules

The real two-dimensional array reader (U2DREL), the integer two-dimensional array reader (U2DINT), and the real one-dimensional array reader (UlDREL) read one array-control record and, optionally, a data array in a format specified on the array-control record. The control record is read from the input unit number specified for the major option that is requesting the array. For example, the Recharge Package uses U2DREL to read the RECH array.' The input unit for the recharge option is contained in IUNIT (8), and accordingly, the RECH array control record is read on this input unit.

FDR REAL ARRAY READER (U2DREL or UlDREL)

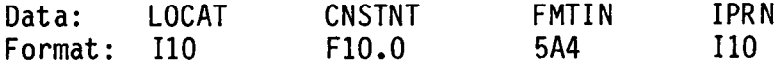

#### FOR INTEGER ARRAY READER (U2DINT)

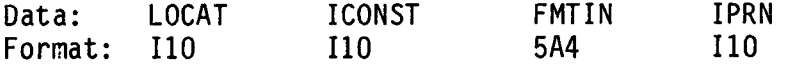

#### Explanation of Fields Used in Input Instructions

LOCAT--indicates the location of the data which will be put in the array.

- If LOCAT < 0, the sign is reversed to give the unit number from which an unformatted record will be read.
- If LOCAT = 0, every element in the array will be set equal to the value CNSTNT/ICONST.
- If LOCAT > 0, it is the unit number from which data values will be read in the format specified in the third field of the array-control record (FMTIN).

CNSTNT/ICONST--is a constant. Its use depends on the value of LOCAT.

If LOCAT = 0, every element in the array is set equal to CNSTNT/ICONST.

If LOCAT  $\neq$  0, and if CNSTNT/ICONST  $\neq$  0, every element in the array is multiplied by CNSTNT/ICONST.

FMTIN--is the format of records containing the array values. It is used only if the first field in the array-control record (LOCAT) contains a positive number. The format must be enclosed in parentheses; for example, (15F5.0) for real data and (1515) for integer data.

IPRN--is a flag indicating that the array being read should be printed and a code for indicating the format that should be used. It is used only if LOCAT is not equal to zero. The format codes are different for each of the three modules. IPRN is set to zero when the specified value exceeds those defined in the chart below. If IPRN is less than zero, the array will not be printed.

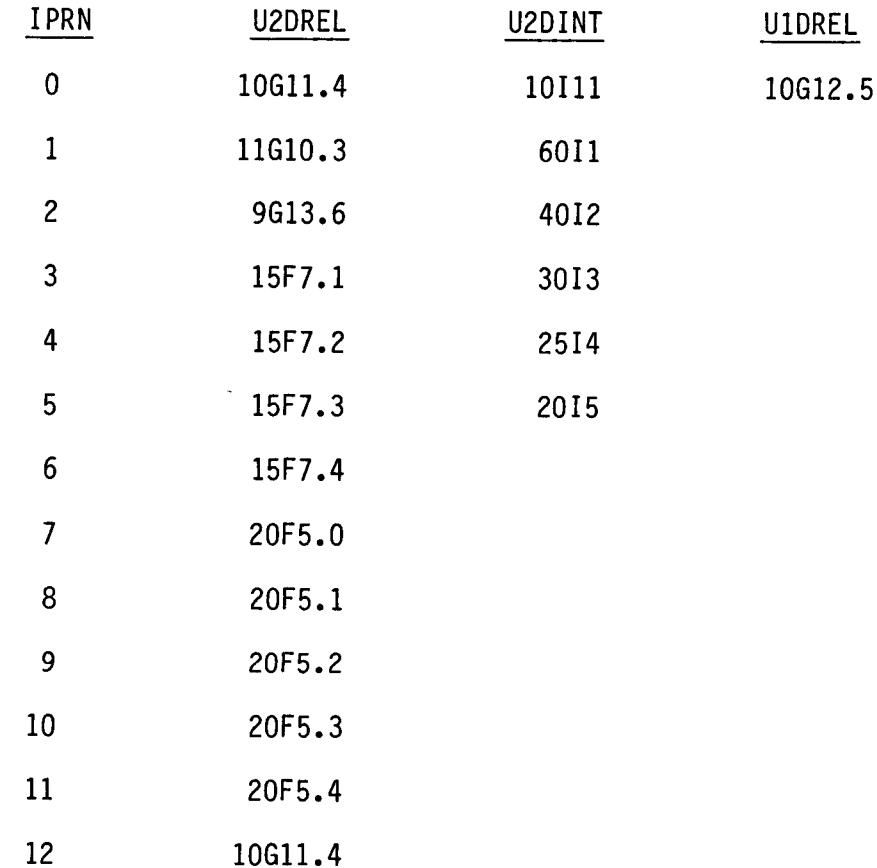

#### Narrative for Module UBUDSV

Utility module UBUDSV writes an unformatted record consisting of an array dimensioned (NCOL, NROW, NLAY). The record containing the array is preceded by an unformatted record containing identifying information. The identifying information consists of:

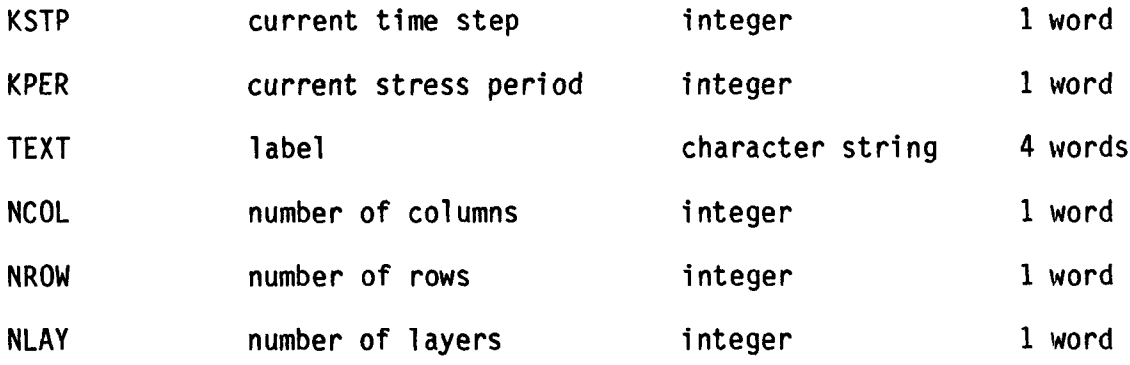

Documentation of this module consists only of comments in the program and a list of variables.

SUBROUTINE UBUDSV (KSTP, KPER, TEXT, IBDCHN, BUFF, NCOL, NROW, NLAY, IOUT)  $\mathbf c$ C  $C -$ --VERSION 1637 12MAY1987 UBUDSV  $\mathbf C$  $\mathbf{C}$ RECORD CELL-BY-CELL FLOW TERMS FOR ONE COMPONENT OF FLOW.  $\mathbf C$  $\mathbf C$  $\mathbf C$ SPECIFICATIONS:  $\mathbf c$ CHARACTER\*4 TEXT DIMENSION TEXT(4), BUFF(NCOL, NROW, NLAY) C  $\overline{C}$ C1------WRITE AN UNFORMATTED RECORD CONTAINING IDENTIFYING C1------ INFORMATION. WRITE(IOUT, 1) TEXT, IBDCHN, KSTP, KPER 1 FORMAT(1X, '"',4A4, '" BUDGET VALUES WILL BE SAVED ON UNIT', I3,  $\mathbf{1}$ ' AT END OF TIME STEP', 13, ', STRESS PERIOD', 13)  $\mathbf{C}$ WRITE (IBDCHN) KSTP, KPER, TEXT, NCOL, NROW, NLAY C C2------ WRITE AN UNFORMATTED RECORD CONTAINING VALUES FOR C2------EACH CELL IN THE GRID. THE ARRAY IS DIMENSIONED  $C2$ ------(NCOL, NROW, NLAY) WRITE(IBDCHN) BUFF  $\mathbf c$ C3------RETURN **RETURN END** 

## List of Variables for Module UBUDSV

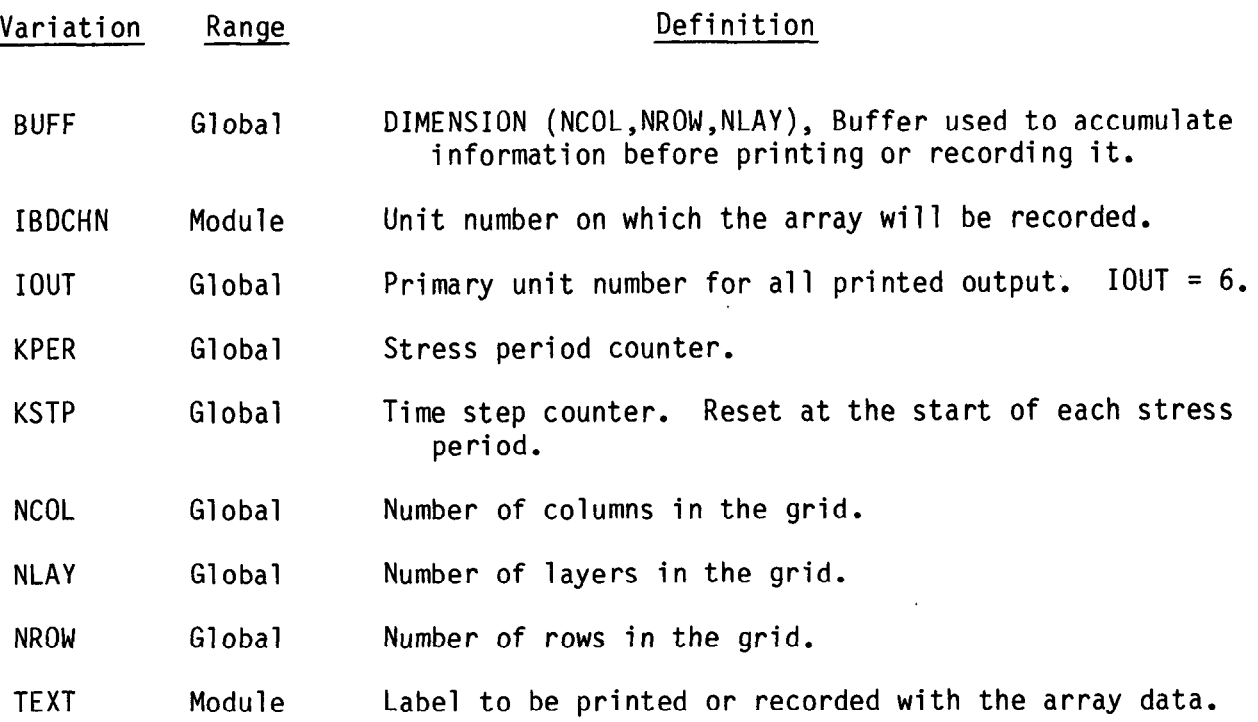

## Narrative for Module ULASAV

Utility module ULASAV writes an unformatted record consisting of an array dimensioned (NCOL, NROW). The record containing the array is preceded by an unformatted record containing identifying information. The identifying information consists of:

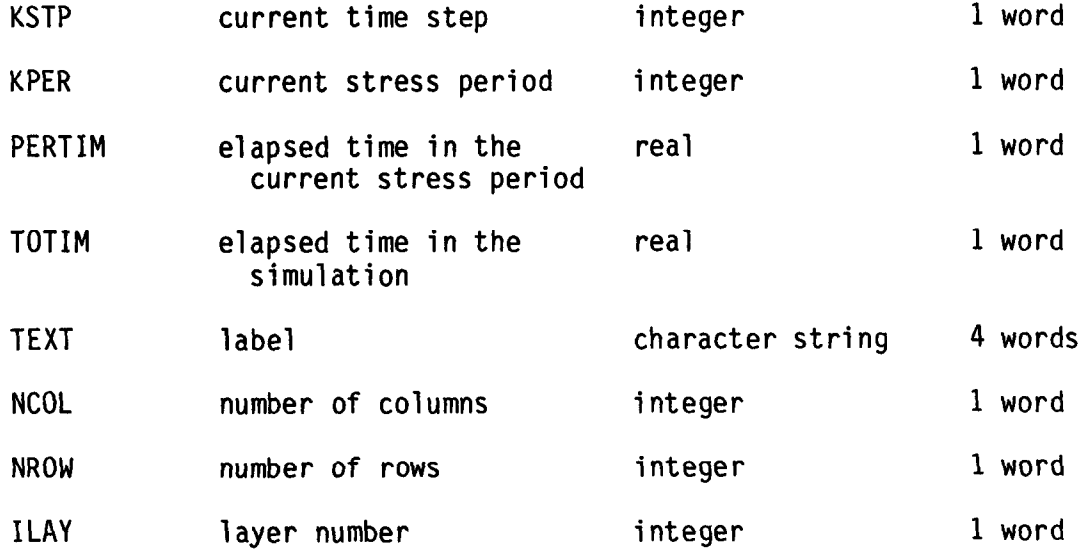

SUBROUTINE ULASAV (BUF, TEXT, KSTP, KPER, PERTIM, TOTIM, NCOL,  $\mathbf{1}$ NROW, ILAY, ICHN)  $\mathbf c$  $C-$ --VERSION 1642 12MAY1987 ULASAV  $\mathbf C$ SAVE 1 LAYER ARRAY ON DISK  $\mathbf C$  $\overline{c}$  $\mathbf C$  $\mathbf C$ SPECIFICATIONS:  $\overline{c}$ CHARACTER\*4 TEXT DIMENSION BUF(NCOL, NROW), TEXT(4)  $\mathbf C$  $\mathbf C$ C1------WRITE AN UNFORMATTED RECORD CONTAINING IDENTIFYING C1------INFORMATION. WRITE(ICHN) KSTP, KPER, PERTIM, TOTIM, TEXT, NCOL, NROW, ILAY  $\mathbf C$ C2------WRITE AN UNFORMATTED RECORD CONTAINING ARRAY VALUES C2------THE ARRAY IS DIMENSIONED (NCOL, NROW) WRITE(ICHN)  $((BUF(IC, IR), IC=1, NCOL), IR=1, NROW)$ C C3------RETURN **RETURN END** 

# List of Variables for Module ULASAV

l

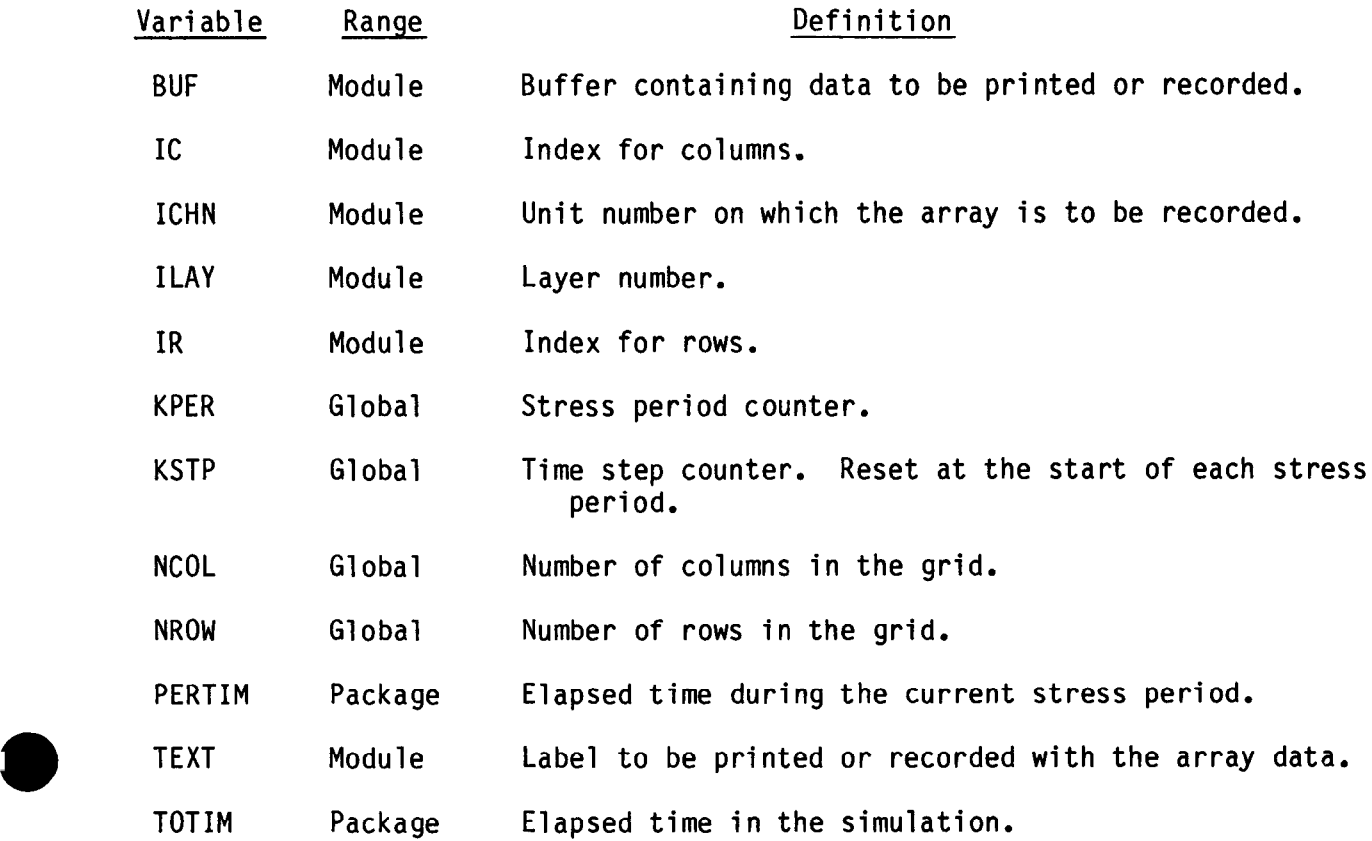

Module ULAPRS prints a two-dimensional array in strip form (fig. 56) using one of twelve FORTRAN formats. Module ULAPRS performs its tasks in the following order:

1. Get the format code (IP). If it is less than 1 or greater than 12, set it equal to 12 (the default).

2. Use the format code (IP) to determine the number of values (NCAP) to be printed on one line.

3. Calculate the number of spaces used for each value (NCPF) and the number of strips (NSTRIP). Initialize the fields to store the first column  $(J1)$  and the last column  $(J2)$  for each strip.

4. Loop through the strips (DO STEPS 5-8).

5. Calculate the first  $(J1)$  and last  $(J2)$  column for this strip.

6. Print a title on each strip.

7. Call module UCOLNO to print the column numbers above each strip.

8. Loop through the rows printing columns J1 through J2 using the appropriate format (IP).

9. RETURN.

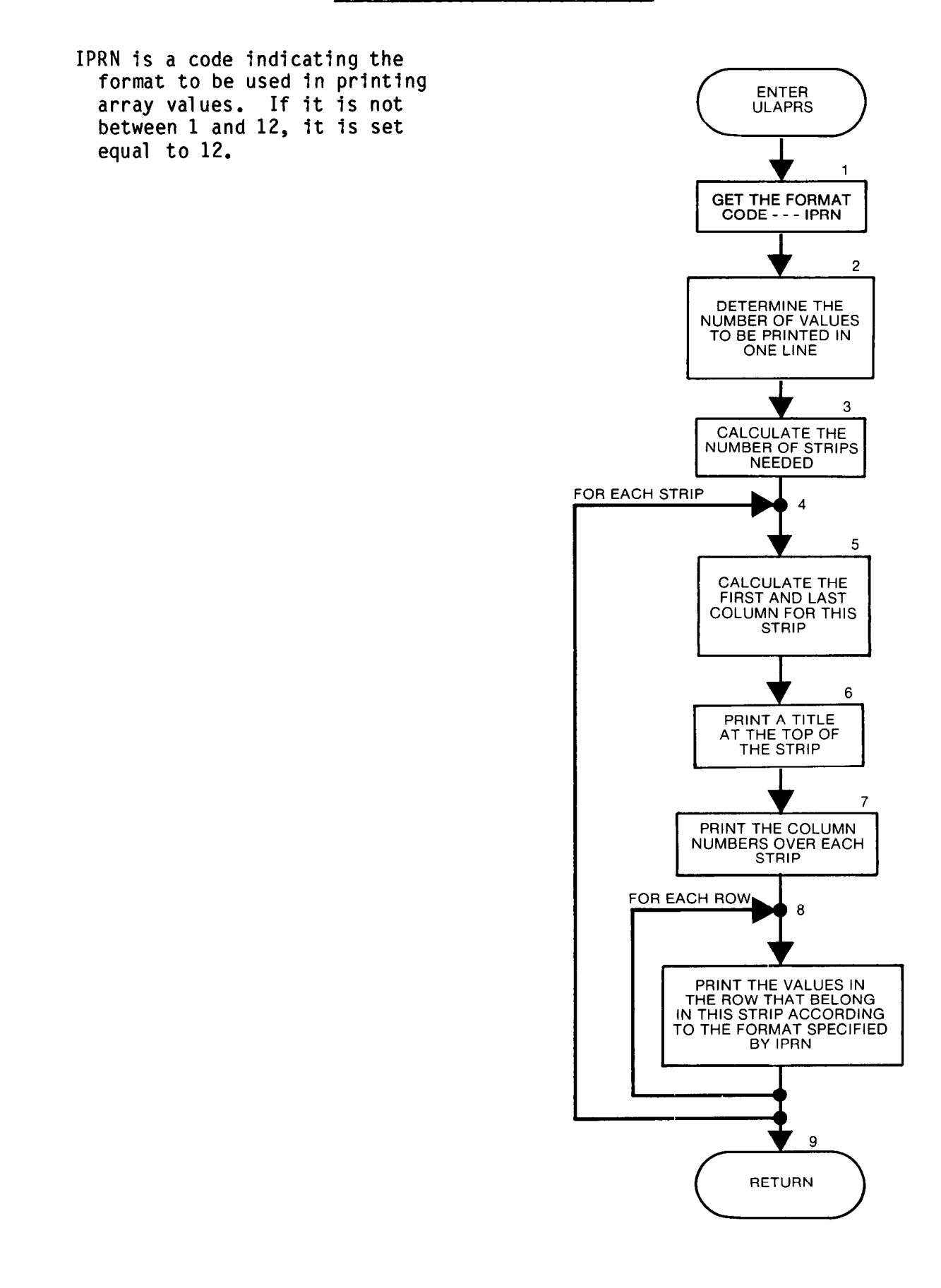

SUBROUTINE ULAPRS(BUF, TEXT, KSTP, KPER, NCOL, NROW, ILAY, IPRN, IOUT)  $\mathbf C$  $\mathbf{C}$  $C-$ --VERSION 1640 12MAY1987 ULAPRS \*\*\*\*\*\*\*\*\*\*\*\*\*\*\*\*\*\*\*\*\*\*\*\*\*\*\*\*\*\*\* C. PRINT A 1 LAYER ARRAY IN STRIPS  $\mathbf C$  $\mathbf{C}$  $\mathbf c$ C SPECIFICATIONS:  $\mathbf c$ ------------CHARACTER\*4 TEXT DIMENSION BUF (NCOL, NROW), TEXT (4) C ------------------------------ $\mathbf{C}$ C1------ MAKE SURE THE FORMAT CODE (IP OR IPRN) IS BETWEEN 1  $C1$ ------AND 12. IP=IPRN IF(IP.LT.1 .OR. IP.GT.12) IP=12  $\mathbf c$ C2------DETERMINE THE NUMBER OF VALUES (NCAP) PRINTED ON ONE LINE. IF(IP.EQ.1) NCAP=11 IF(IP.EQ.2) NCAP=9 IF(IP.GT.2 .AND. IP.LT.7) NCAP=15 IF(IP.GT.6 .AND. IP.LT.12) NCAP=20 IF(IP.EQ.12) NCAP=10  $\mathbf{C}$ C3------CALCULATE THE NUMBER OF STRIPS (NSTRIP). NCPF=129/NCAP  $ISP=0$ IF(NCAP.GT.12) ISP=3 NSTRIP=(NCOL-1)/NCAP + 1  $JI = l - NCAP$  $32=0$  $\mathbf C$ C4------LOOP THROUGH THE STRIPS. DO 2000 N=1, NSTRIP  $\mathbf{C}$ C5------CALCULATE THE FIRST(J1) & THE LAST(J2) COLUMNS FOR THIS STRIP J1=J1+NCAP J2=J2+NCAP IF(J2.GT.NCOL) J2=NCOL C. C6-------- PRINT TITLE ON EACH STRIP WRITE(IOUT, 1) TEXT, ILAY, KSTP, KPER 1 FORMAT(1H1,10X,4A4,' IN LAYER', I3,' AT END OF TIME STEP', I3,  $\mathbf{1}$ ' IN STRESS PERIOD',  $13/11X$ ,  $71(1-1)$ ) C C7------ PRINT COLUMN NUMBERS ABOVE THE STRIP CALL UCOLNO(J1, J2, ISP, NCAP, NCPF, IOUT)  $\mathbf{C}$ C8------LOOP THROUGH THE ROWS PRINTING COLS J1 THRU J2 WITH FORMAT IP DO 1000 I=1, NROW GO TO(10,20,30,40,50,60,70,80,90,100,110,120), IP C C------------FORMAT 10G10.3 10 WRITE(IOUT, 11) I, (BUF(J, I), J=J1, J2) 11 FORMAT(1H0, I3, 2X, 1PG10.3, 10(1X, G10.3)) GO TO 1000 C C------------FORMAT 8G13.6

```
20 WRITE(IOUT, 21) I, (BUF(J, I), J=J1, J2)
   21 FORMAT(1HO, I3, 2X, 1PG13.6, 8(1X, G13.6))
       GO TO 1000 
\mathbf C~------------FORMAT 15F7.1 
   30 WRITE(IOUT,31) I,(BUF(J,I),J=J1,J2)
   31 FORMAT(1HO,I3,lX,15(lX,F7.1)) 
       GO TO 1000 
C 
C------------FORMAT 15F7.2
   40 WRITE(IOUT, 41) I, (BUF(J, I), J=J1, J2)
   41 FORMAT(lHO,I3,lX,15(lX,F7.2)) 
       GO TO 1000 
C 
C --------------FORMAT 15F7.3
   50 WRITE(IOUT,51) I,(BUF(J,I),J=J1,J2)
   51 FORMAT(1HO, I3, 1X, 15(1X, F7.3))
       GO TO 1000 
\mathbf cL----------FORMAT 15F7.4 
   60 WRITE(IOUT, 61) I, (BUF(J, I), J=J1, J2)
   61 FORMAT(1HO, I3, 1X, 15(1X, F7.4))
       GO TO 1000 
C 
C------------FORMAT 20F5.0
   70 WRITE(IOUT, 71) I, (BUF(J, I), J=J1, J2)
   71 FORMAT(1HO, I3, 1X, 20(1X, F5.0))
       GO TO 1000 
C 
C -------------FORMAT 20F5.1
   80 WRITE(IOUT,81) I,(BUF(J,I),J=J1,J2)
   81 FORMAT(1HO, I3, 1X, 20(1X, F5.1))
       GO TO 1000 
\overline{c}C------------FORMAT 20F5.2
   90 WRITE(IOUT, 91) I, (BUF(J, I), J=J1, J2)
   91 FORMAT(1HO, I3, 1X, 20(1X, F5.2))
       GO TO 1000 
\mathbf cC------------FORMAT 20F5.3
  100 WRITE(IOUT, 101) I, (BUF(J, I), J=J1, J2)
  101 FORMAT(1HO, I3, 1X, 20(1X, F5.3))
       GO TO 1000 
C
C------------FORMAT 20F5.4
  110 WRITE(IOUT, 111) I, (BUF(J, I), J=J1, J2)
  111 FORMAT(1HO, I3, 1X, 20(1X, F5.4))
       GO TO 1000 
C 
C------------FORMAT 9G11.4
  120 WRITE(IOUT, 121) I, (BUF(J, I), J=J1, J2)
  121 FORMAT(1HO, I3, 2X, 1PG11.4, 9(1X, G11.4))
C 
 1000 CONTINUE 
 2000 CONTINUE 
C 
c9 ------RETURN 
       RETURN 
       END
```
# List of Variables for Module ULAPRS

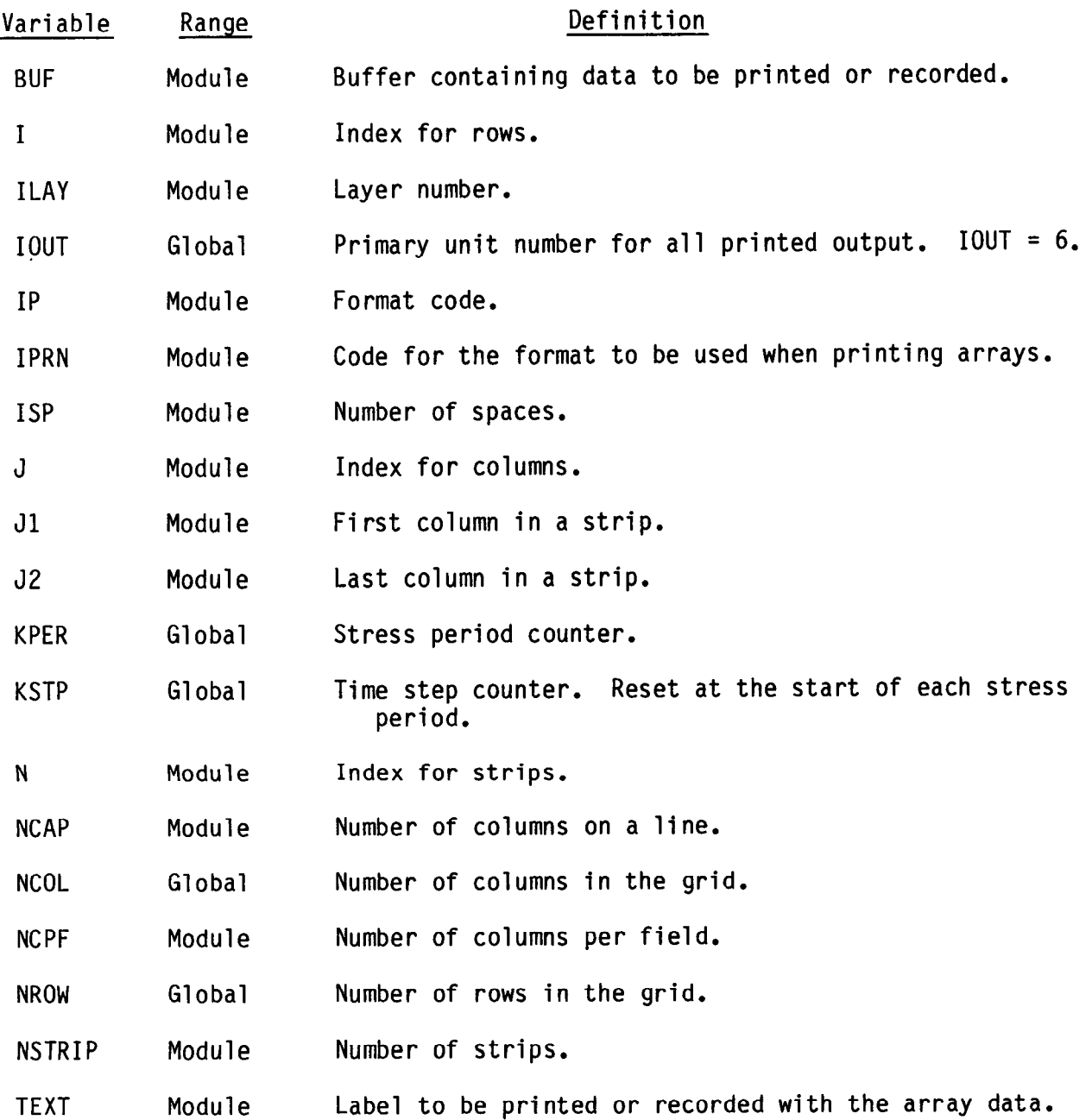

Module ULAPRW prints a two-dimensional array in wrap form (fig. 56) using one of twelve FORTRAN formats. Module ULAPRW performs its tasks in the following order:

1. Print a header.

2. Set the format code (IP). If it is less than 1 or greater than 12, set it equal to 12 (the default).

3. Call the module UCOLNO to print column numbers.

4. Loop through the rows printing each one in its entirety using the appropriate format code.

5. RETURN.

IPRN is a code indicating the format to be used in printi array values. If it is not between 1 and 12, it is set equal to 12.

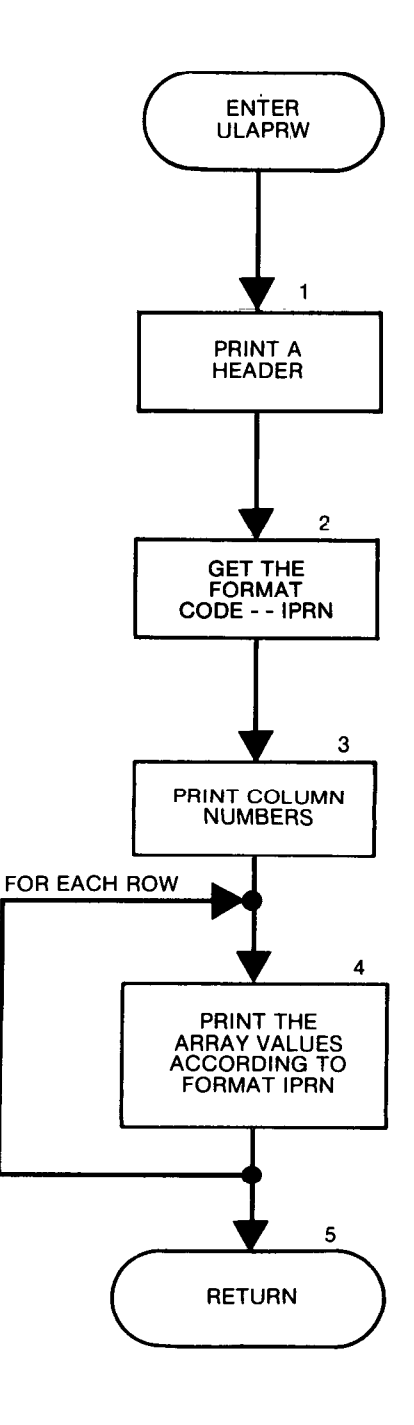

```
SUBROUTINE ULAPRW (BUF, TEXT, KSTP, KPER, NCOL, NROW, ILAY, IPRN, IOUT)
C
\mathbf{C}C--VERSION 1642 12MAY1987 ULAPRW
      \mathbf CC
      PRINT 1 LAYER ARRAY
\mathbf C\mathbf C\mathbf CSPECIFICATIONS:
\mathbf C_____________
      CHARACTER*4 TEXT
      DIMENSION BUF (NCOL, NROW), TEXT (4)
\mathbf C\mathbf CCl------PRINT A HEADER
      IF(ILAY.LE.0) GO TO 5
      WRITE(IOUT, 1) TEXT, ILAY, KSTP, KPER
    1 FORMAT(1H1,10X,4A4,' IN LAYER',I3,' AT END OF TIME STEP',I3,
          <sup>1</sup> IN STRESS PERIOD<sup>1</sup>, 13/11X, 71(1 - 1)\mathbf{1}C
C2------MAKE SURE THE FORMAT CODE (IP OR IPRN) IS
C2------BETWEEN 1 AND 12.
    5 IP=IPRN
      IF(IP.LT.1 .OR. IP.GT.12) IP=12C
C3------CALL THE UTILITY MODULE UCOLNO TO PRINT COLUMN NUMBERS.
      IF(IP.EQ.1) CALL UCOLNO(1,NCOL,0,11,11,10UT)
      IF(IP.EQ.2) CALL UCOLNO(1,NCOL,0,9,14,IOUT)
      IF(IP.GT.2 .AND. IP.LT.7) CALL UCOLNO(1,NCOL,3,15,8,IOUT)
      IF(IP.GT.6, AND. IP.LT.12) CALL UCOLNO(1,NCOL,3,20,6,IOUT)
      IF(IP.EQ.12) CALL UCOLNO(1,NCOL,0,10,12,IOUT)
\mathbf CC4------LOOP THROUGH THE ROWS PRINTING EACH ONE IN ITS ENTIRETY.
      DO 1000 I=1, NROW
      GO TO(10,20,30,40,50,60,70,80,90,100,110,120), IP
C
C------------ FORMAT 11G10.3
   10 WRITE(IOUT, 11) I, (BUF(J, I), J=1, NCOL)
   11 FORMAT(1H0, I3, 2X, 1PG10.3, 10(1X, G10.3)/(5X, 11(1X, G10.3)))
      GO TO 1000
\mathbf C\Omega----------- FORMAT 9G13.6
   20 WRITE(IOUT, 21) I, (BUF(J, I), J=1, NCOL)
   21 FORMAT(1H0, I3, 2X, 1PG13.6, 8(1X, G13.6)/(5X, 9(1X, G13.6)))
      GO TO 1000
\mathbf CC------------ FORMAT 15F7.1
   30 WRITE(IOUT, 31) I, (BUF(J, I), J=1, NCOL)
   31 FORMAT(1HO, I3, 1X, 15(1X, F7, 1)/(5X, 15(1X, F7, 1)))
      GO TO 1000
```

```
14 - 19
```

```
C 
C------------ FORMAT 15F7.2
   40 WRITE(IOUT, 41) I, (BUF(J, I), J=1, NCOL)
   41 FORMAT(1HO, I3, 1X, 15(1X, F7.2)/(5X, 15(1X, F7.2)))
       GO TO 1000 
\mathbf CC------------ FORMAT 15F7.3
   50 WRITE(IOUT,Sl) I,(BUF(J,I),J=lrNCOL) 
   51 FORMAT(1HO, I3, 1X, 15(1X, F7.3)/(5X, 15(1X, F7.3)))
       GO TO 1000 
C 
C------------ FORMAT 15F7.4
   60 WRITE(IOUT, 61) I, (BUF(J, I), J=1, NCOL)
   61 FORMAT(1HO, I3, 1X, 15(1X, F7.4)/(5X, 15(1X, F7.4)))
      GO TO 1000 
C
:------------ FORMAT 2OF5.0 
   70 WRITE(IOUT,71) I,(BUF(J,I),J=lrNCOL) 
   71 FORMAT(1H0, I3, 1X, 20(1X, F5.0)/(5X, 20(1X, F5.0)))
      GO TO 1000 
C 
C------------ FORMAT 20F5.1
   80 WRITE(IOUT, 81) I, (BUF(J, I), J=1, NCOL)
   81 FORMAT(1HO, I3, 1X, 20(1X, F5.1)/(5X, 20(1X, F5.1)))
      GO TO 1000 
\mathbf CC------------ FORMAT 20F5.2
   90 WRITE(IOUT, 91) I, (BUF(J, I), J=1, NCOL)
   91 FORMAT(1HO, I3, 1X, 20(1X, F5.2)/(5X, 20(1X, F5.2)))
      GO TO 1000 
C 
C------------ FORMAT 20F5.3
  100 WRITE(IOUT,lOl) I,(BUF(J,I),J=l,NCOL) 
  101 FORMAT(1HO, I3, 1X, 20(1X, F5.3)/(5X, 20(1X, F5.3)))
      GO TO 1000 
C 
C------------ FORMAT 20F5.4
  110 WRITE(IOUT, 111) I, (BUF(J, I), J=1, NCOL)
  111 FORMAT(1HO, I3, 1X, 20(1X, F5.4)/(5X, 20(1X, F5.4)))
      GO TO 1000 
\mathbf C:------------ FORMAT 10611.4 
  120 WRITE(IOUT, 121) I, (BUF(J, I), J=1, NCOL)
  121 FORMAT(1HO, I3, 2X, 1PG11.4, 9(1X, G11.4)/(5X, 10(1X, G11.4)))
C 
 1000 CONTINUE 
C 
c5 ------RETURN 
      RETURN 
      END
```
# List of Variables for Module ULAPRW

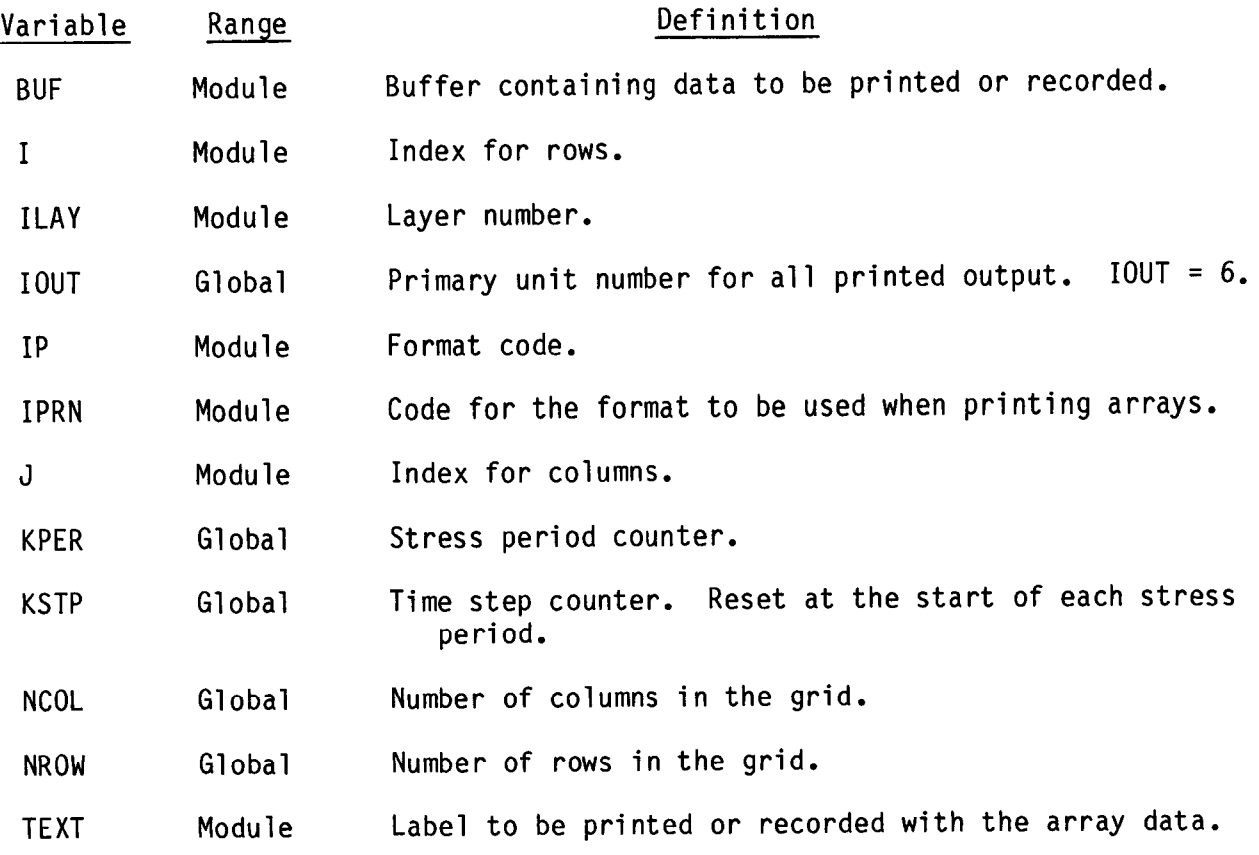